# Областная государственная автономная нетиповая образовательная организация «Центр выявления и поддержки одарённых детей в Ульяновской области «Алые паруса»

СОГЛАСОВАНО

Экспертным советом «ОГАН ОО Центр «Алые паруса» Протокол № \_\_\_\_\_\_\_ от «\_\_\_» \_\_\_ 20

ПРИНЯТО на заседании Педагогического совета «ОГАН ОО Центр «Алые паруса» Протокол  $\mathcal{N}_2$  \_\_\_ от « \_\_\_ » \_\_\_\_\_\_ 20\_\_ УТВЕРЖДАЮ

Исполняющий обязанности директора «ОГАН ОО Центр «Алые паруса»

\_\_\_\_\_\_\_\_\_\_\_\_\_\_ Т.А. Хмелевская

Приказ  $N_2$  от « $\rightarrow$  20

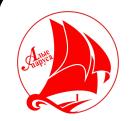

ЭЛЕКТРОННОЙ ПОДПИСЬЮ

Сертификат: 2D6B8A63DFFC9E75A25102920244BA31 Владелец: Хмелевская Татьяна Александровна Действителен: с 06.12.2022 до 29.02.2024

# **ДОПОЛНИТЕЛЬНАЯ ОБЩЕОБРАЗОВАТЕЛЬНАЯ ОБЩЕРАЗВИВАЮЩАЯ ПРОГРАММА**

# **«Дистанционная школа по инженерному дизайну (3d-моделированию)»**

**направленность:** техническая **уровень программы:** продвинутый

Срок реализации программы: **8 месяцев** Возраст обучающихся: **10-17 лет**

Автор-разработчик педагог дополнительного образования **Трофимова Вера Владимировна**  $\begin{pmatrix} 39 & \text{DOKVMEHT TOQ\Pi WCAH} \\ \text{Cepmophular: } 206\text{BAASDFFC0E75A25102920244BA}\\ \text{Bapacner, Xno. 06:12.022 A0 250022044BA}\\ \text{Bapacner, } 206\text{A2202 A024} \\ \text{Bapacner, } 206\text{A2202 A024} \\ \end{pmatrix}$ <br>
НАЯ ОБЩЕОБРАЗОВАТЕЛЬНАЯ<br>
ВИВАЮЩАЯ ПРОГРАММА<br>
школа по и

# Структура дополнительной общеразвивающей программы

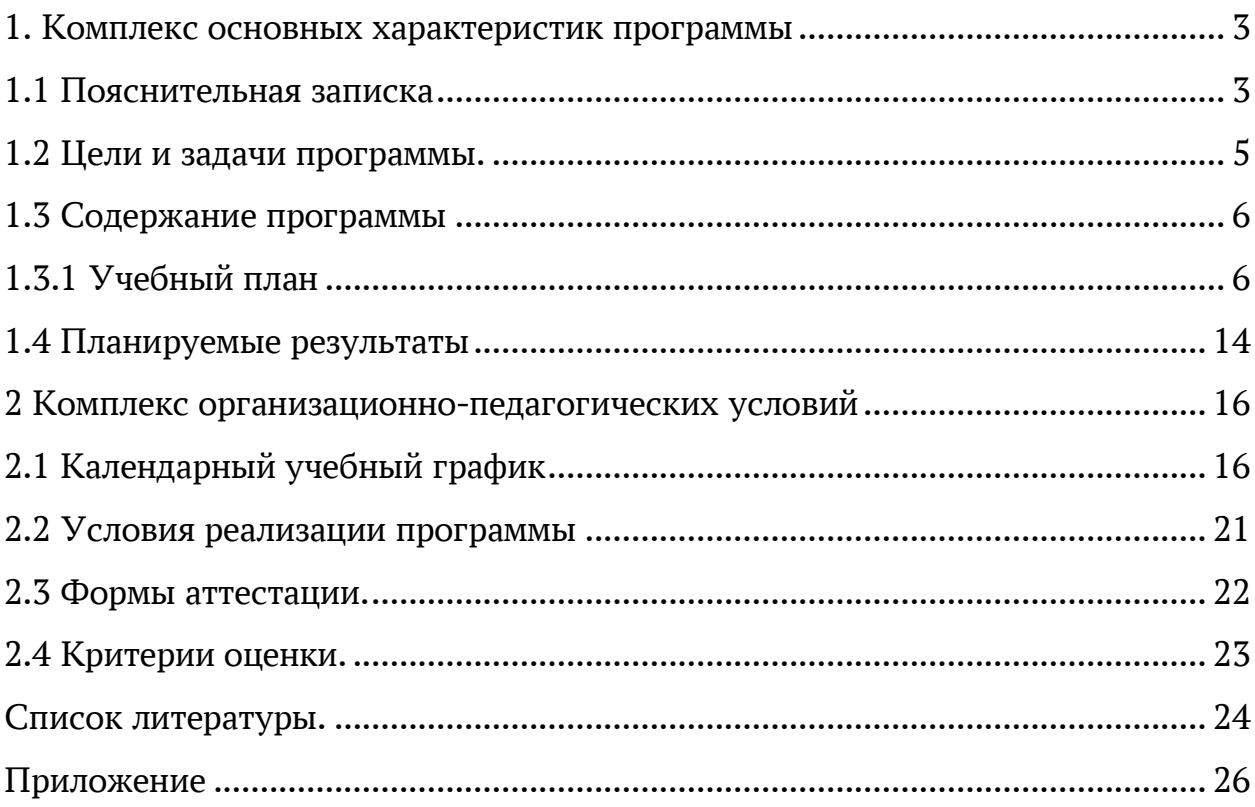

# **1. Комплекс основных характеристик программы 1.1 Пояснительная записка**

#### *Нормативно-правовое обеспечение программы*

• Федеральный закон от 29 декабря 2012 г. № 273-ФЗ «Об образовании в Российской Федерации» (ст. 2, ст. 15, ст.16, ст.17, ст.75, ст. 79).

• Приказ Минпросвещения РФ от 27.07.2022 г. № 629 «Об утверждении Порядка организации и осуществления образовательной деятельности по дополнительным общеобразовательным программам».

• Методические рекомендации по проектированию дополнительных общеразвивающих программ (Письмо Минобрнауки России от 18.11.2015 г. № 09-3242).

• Постановление Главного государственного санитарного врача Российской Федерации от 28.09.2020 № 28 «Об утверждении СанПиН 2.4.3648- 20 «Санитарно-эпидемиологические требования к организациям воспитания и обучения, отдыха и оздоровления детей и молодежи» (зарегистрировано в Минюсте России 18.12.2020 № 61573)

• Распоряжение Правительства РФ от 31.03.2022 N 678-р «Об утверждении Концепции развития дополнительного образования детей и признании утратившим силу Распоряжения Правительства РФ от 04.09.2014 N 1726-р»

• Приказ Минобрнауки России от 23.08.2017 г. N 816 «Об утверждении Порядка применения организациями, осуществляющими образовательную деятельность, электронного обучения, дистанционных образовательных технологий при реализации образовательных программ»).

• Методические рекомендации Министерства просвещения Российской Федерации от 20.03.2020 г. по реализации образовательных программ начального общего, основного общего, среднего общего образования, образовательных программ среднего профессионального образования и дополнительных общеобразовательных программ с применением электронного обучения и дистанционных образовательных технологий.

• Устав «ОГАН ОО Центр «Алые паруса».

• Локальные акты «ОГАН ОО Центр «Алые паруса».

*Уровень программы:* продвинутый.

*Направленность программы:* техническая.

Программа «Дистанционная школа по инженерному дизайну (3dмоделированию)» направлена на формирование у детей интереса к дизайну, развитие навыков создания 3D моделей, чертежей, а также выявление творческого потенциала и развитие личности ребенка.

*Дополнительность программы по отношению к программам общего образования.* Данный вид деятельности в общеобразовательных учреждениях не изучается.

*Актуальность программы.* Учитывая, что подготовка будущих инженеров является стратегической задачей в инновационной деятельности каждого государства, правительство РФ совместно с бизнесом поддерживают

развитие крупных образовательных проектов, направленных на стимулирование изучения технических наук. Фондом «Вольное Дело» в партнерстве с WorldSkills Россия, при поддержке Агентства стратегических инициатив, Министерства промышленности и торговли РФ, Министерства образования и науки РФ, была инициирована программа ранней профориентации и основ профессиональной подготовки школьников JuniorSkills, где в числе прочих развиваются компетенции «Инженерный дизайн CAD», «Прототипирование».

Программа по 3D-моделированию направлена на подготовку учащихся к их инженерному будущему. Обучающиеся изучают основы моделирования и проектирования в системе автоматизированного проектирования (далее САПР) КОМПАС 3D V20. Данное программное обеспечение используют крупнейшие предприятия по всему миру, что позволяет им снизить расход материальных ресурсов и сократить время выпуска продукции на рынок. Освоение современного САПР в рамках внеурочной деятельности и дополнительного образования позволяет реализовать принцип преемственности в подготовке будущих специалистов.

*Новизна программы* «Дистанционная школа по инженерному дизайну (3dмоделированию)» заключается в соединении теоретического и практического материала, методах и формах организации учебной деятельности. На занятиях ребятам предлагается представить себя в разных ролях: конструктора, инженера, художника визуализатора и др. Использование новейших компьютерных программ для работы с трехмерным материалом и чертежами является важной отличительной особенностью данной программы от многих других, предложенных в рамках системы дополнительного образования.

Новизна предполагает:

- новое решение проблем дополнительного образования;
- новые методики преподавания;
- новые педагогические технологии в проведении занятий.

Отличительные особенности данной программы заключается в соблюдении принципа преемственности в обучении и работе с программным продуктом, начиная со школьной скамьи и заканчивая производством.

*Педагогическая целесообразность программы* - «Дистанционная школа по инженерному дизайну (3d-моделированию)» заключается в том, что она позволяет в условиях глубоких изменений социально-экономической среды, происходящих в российском обществе, где особую роль приобретает проблема адаптации детей и подростков к этим изменениям, подготовить их к дальнейшей самостоятельной творческой жизни.

Процесс реализации программы способствует процессу коллективного творчества, прививаются навыки профессиональной деятельности.

*Адресат программы:* обучающиеся 10 – 17 лет.

Выбор данной возрастной категории для освоения программы обуславливается психологическими особенностями детей среднего и старшего школьного возраста в восприятии материала, мотивации к учебной деятельности, коммуникативной и аналитической деятельности, формированию мировоззрения.

*Формы обучения:* очная, с применением дистанционных образовательных технологий и электронного обучения.

*Формы занятий:* для очного обучения чаще всего применяется комбинированные и практические занятия.

При реализации программы с применением дистанционных образовательных технологий и электронного обучения возможны следующие формы проведения занятий:

- Видеоконференция – обеспечивает двухстороннюю аудио- и видеосвязь между педагогом и обучающимися. Преимуществом такой формы виртуального общения является визуальный контакт в режиме реального времени. Охватывает большое количество участников образовательного процесса.

- Чат–занятия – это занятия, которые проводятся с использованием чатов электронной системы общения, проводится синхронно, то есть все участники имеют доступ к чату в режиме онлайн.

- Онлайн–консультации – это наиболее эффективная форма взаимодействия между педагогом и обучающимися. Преимущество таких консультаций в том, что, как при аудио и тем более видео контакте, создается максимально приближённая к реальности атмосфера живого общения. К наиболее приемлемым для дополнительного образования можно отнести, также, такие формы как мастер классы, дистанционные конкурсы, фестивали, выставки, электронные экскурсии.

*Виды занятий:* лекции и практические работы. Основной формой является групповое обучение.

*Объем программы***:** 148 часов

*Срок освоения программы:* 8 месяцев.

*Режим занятий:* 2 раза в неделю: одно занятие - 3 академических часа с двумя 10-минутными перерывами, второе занятие - 1 академический час.

# **1.2 Цели и задачи программы**

*Цель программы* – развитие творческого потенциала личности по средствам инженерного дизайна, обучение основам проектирования в САПР КОМПАС 3D V20 и подготовка к участию во [Всероссийской олимпиаде](file:///C:/Users/User/Downloads/Всероссийской%20олимпиады%20школьников)  [школьников «Высшая проба»](file:///C:/Users/User/Downloads/Всероссийской%20олимпиады%20школьников), [Всероссийском конкурсе исследовательских и](file:///C:/Users/User/Downloads/К%20п.%201%20Повестка%20координационного%20совещания%20вузов-организаторов%20(hse.ru))  [проектных работ школьников «Высший пилотаж»](file:///C:/Users/User/Downloads/К%20п.%201%20Повестка%20координационного%20совещания%20вузов-организаторов%20(hse.ru)), [интенсивных профильных](https://sochisirius.ru/obuchenie/iskusctvo)  [программах ОЦ «Сириус»](https://sochisirius.ru/obuchenie/iskusctvo), Всероссийской междисциплинарной олимпиаде школьников "Национальная технологическая олимпиада. Junior для 5-7 классов", Научно-практической конференции "Марс - ИT", Всероссийском конкурсе научно-технологических проектов "Большие вызовы".

#### *Задачи:*

# *Образовательные:*

– сформировать представление о САПР;

– помочь освоить основные принципы работы в САПР КОМПАС 3D V20, научиться создавать детали, сборки и техническую документацию;

– закрепить знания, полученные на уроках черчения, физики, технологии и геометрии.

### *Развивающие:*

– способствовать развитию наблюдательности, внимания, воображения и мотивации к учебной деятельности.

– содействовать формированию коммуникативных навыков;

– развить образно-логическое мышление;

– развить базовые знания графических редакторов для правильной подачи дизайнерского решения;

– сформировать основы проектного мышления;

– способствовать развитию пространственного мышления учащихся за счет работы с пространственными образами (преобразование этих образов из двухмерных в трехмерные и обратно, и т.д.).

### *Воспитательные:*

– обозначить ценность инженерного образования;

– сформировать навыки командной работы над проектом;

– воспитать способности к самореализации и саморазвитию;

– сориентировать учащихся на получение технической специальности;

– способствовать социализации обучающихся путем приобщения их к совместной работе, а также современным культурным тенденциям в сфере дизайна.

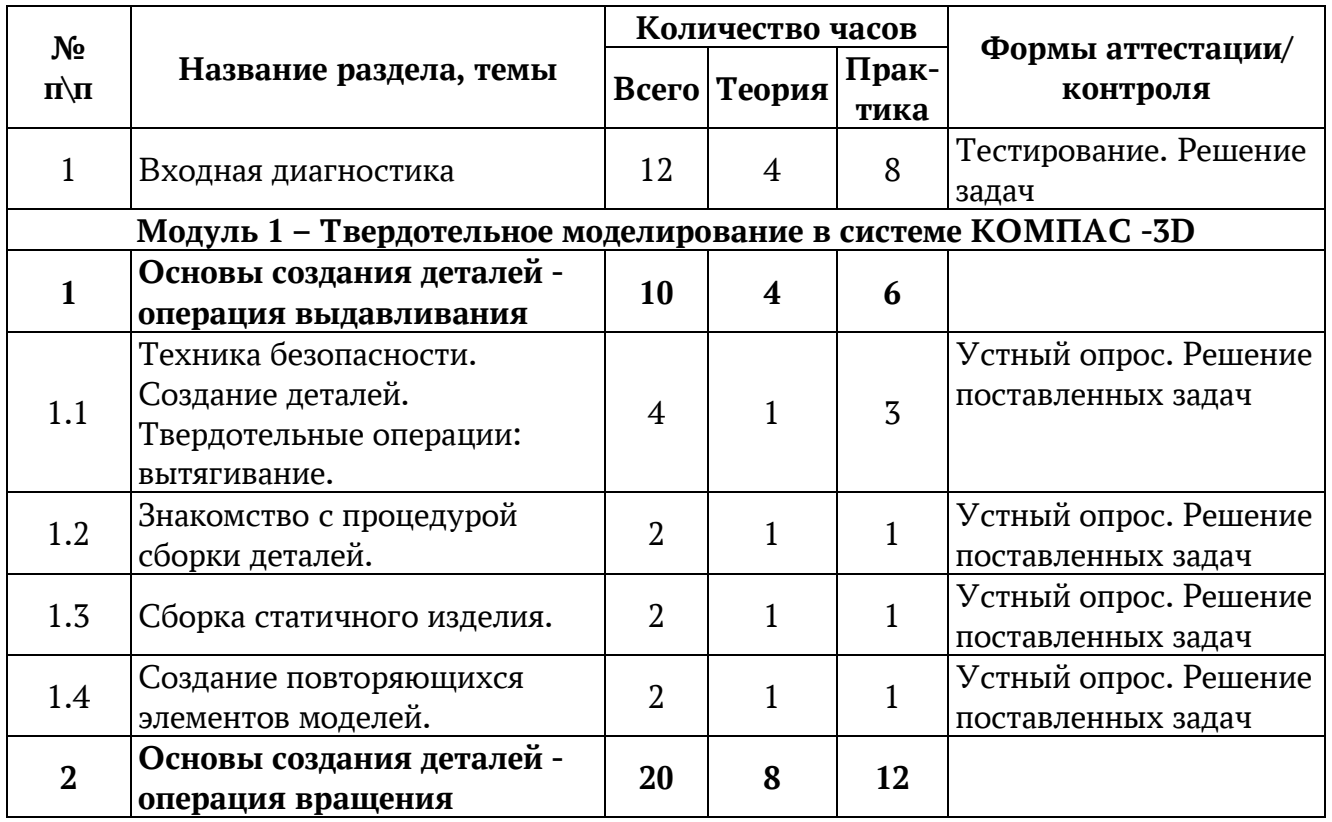

# **1.3 Содержание программы 1.3.1 Учебный план**

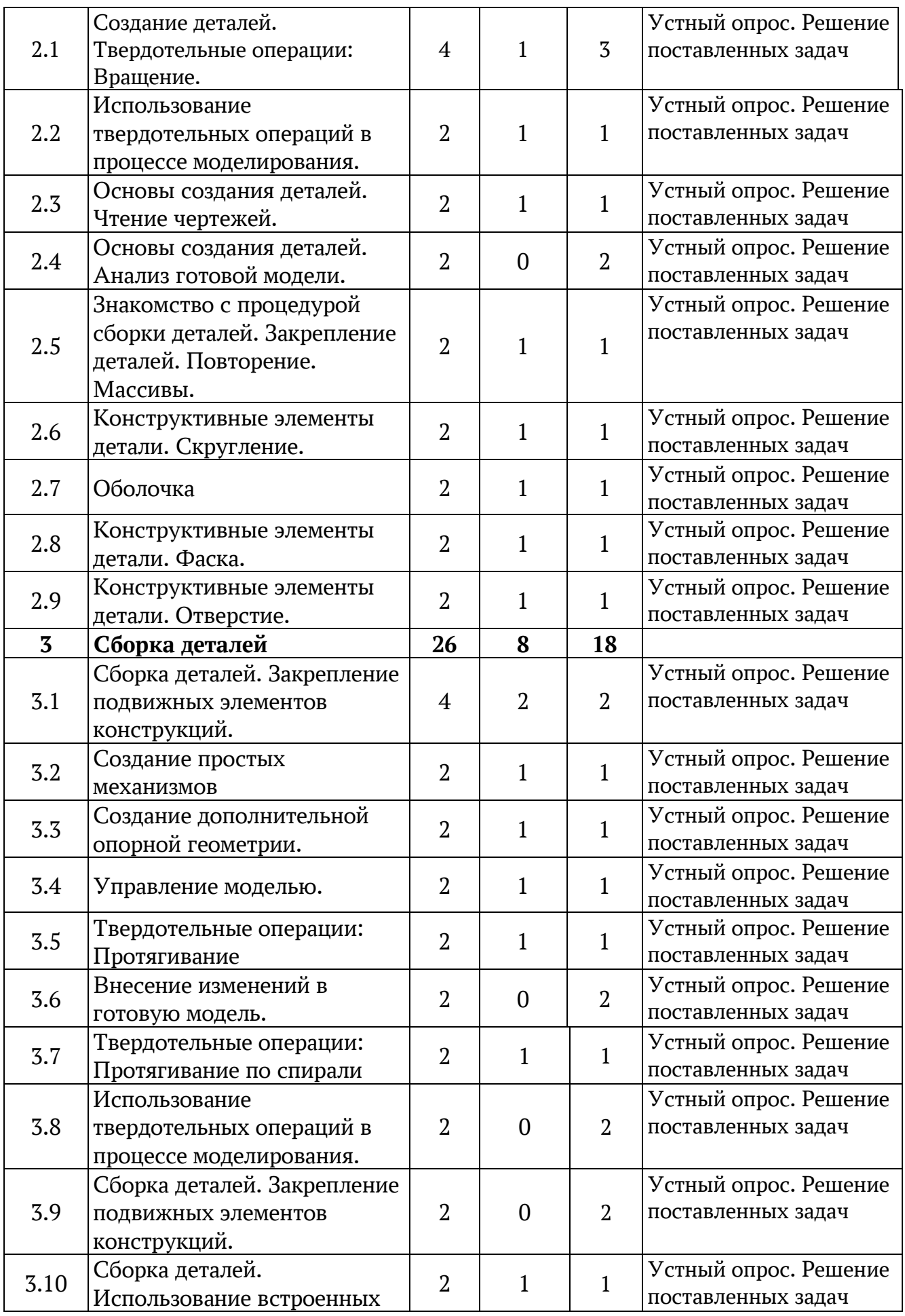

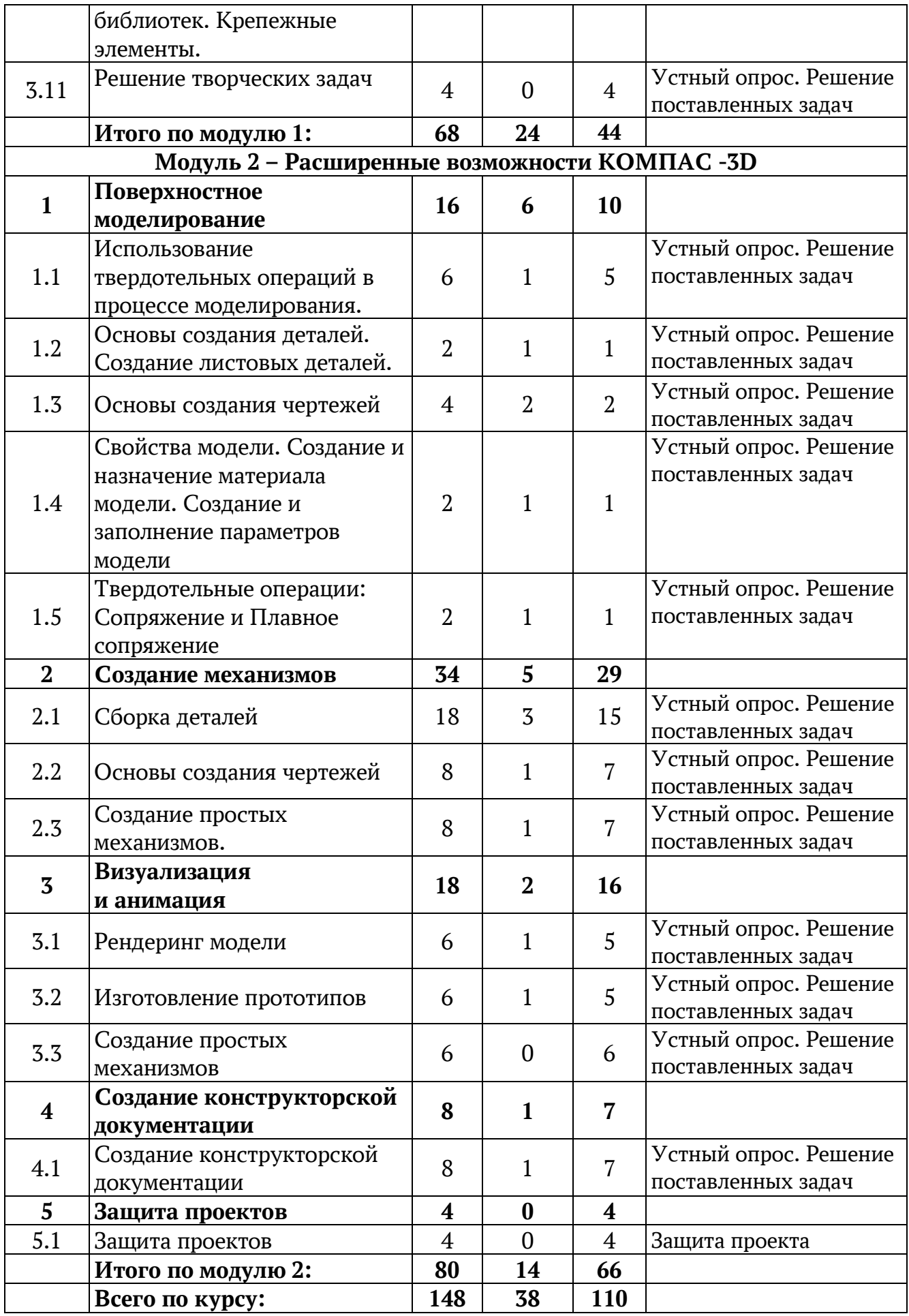

# *Содержание учебного плана. Тема 1. Входная диагностика*

*Теория:* Тестирование на определение уровня способностей проводится на платформе Moodle под авторизованным доступом. Инструктаж по технике безопасности. Инструктаж по санитарии. Правила поведения в коллективе. Знакомство с коллективом. Задача как предмет изучения в процессе обучения.

*Практика:* Тестирование на определение уровня способностей проводится на платформе MOODLE под авторизованным доступом. Решение задач. Оперирование вопросами при решении задач разного вида.

*Контроль:* Тестирование, решение задач.

*Модуль 1 – Твердотельное моделирование в системе КОМПАС -3D 1 Основы создания деталей - операция выдавливания*

### *1.1 Создание деталей. Твердотельные операции: Вытягивание.*

*Теория:* Инструктаж по пожарной безопасности и электробезопасности. Распорядок дня. Расписание занятий. Программа занятий на курс. Использование окружностей и прямоугольников для создания цилиндров и призм. Изменение размеров. Получение объема с помощью операции вытягивание. Направление вытягивания. Правка определения

*Практика:* Использование линий, дополнительных привязок, осевых линий. Получение объема с помощью операции вытягивание. Удаление объема с помощью операции вытягивание.

*Контроль: Р*ешение поставленных задач.

### *1.2 Знакомство с процедурой сборки деталей*

*Теория:* Работа с готовыми моделями. Закрепление по осям, поверхностям и плоскостям, используя закрепления совпадение и расстояние

*Практика:* Работа с готовыми моделями. Закрепление по осям, поверхностям и плоскостям, используя закрепления совпадение и расстояние

*Контроль: Р*ешение поставленных задач.

#### *1.3 Сборка статичного изделия*

*Теория:* Работа с готовыми моделями. Закрепление по осям, поверхностям и плоскостям, используя закрепления *совпадение и расстояние*

*Практика:* Работа с готовыми моделями. Закрепление по осям, поверхностям и плоскостям, используя закрепления *совпадение и расстояние*

*Контроль: Р*ешение поставленных задач.

#### *1.4 Создание повторяющихся элементов моделей*

*Теория:* Использование операции в среде эскиза – ограничения: вертикально, горизонтально, перпендикулярно, параллельно. Копирование и отражение.

*Практика:* Использование операции в среде эскиза – ограничения: вертикально, горизонтально, перпендикулярно, параллельно. Копирование и отражение

*Контроль: Р*ешение поставленных задач.

*2 Основы создания деталей - операция вращения*

*2.1 Создание деталей. Твердотельные операции: Вращение.*

*Теория:* Изучение ограничений: совпадающий и касательная. Изучение операции вращение.

*Практика:* Построение тел вращения, напр.: шар, тор, ваза, шахматная фигура – пешка и т.д.

*Контроль: Р*ешение поставленных задач.

# *2.2 Использование твердотельных операций в процессе моделирования*

*Практика:* Построение объектов окружающего мира предметы интерьера (на выбор обучающихся).

*Контроль: Р*ешение поставленных задач.

# *2.3 Основы создания деталей. Чтение чертежей*

*Теория:* Введение понятия вида, проекции, типов размеров (линейные и угловые). Условные обозначении на чертеже.

*Практика:* Создание детали с опорой на чертеж. Соблюдение габаритных размеров.

*Контроль: Р*ешение поставленных задач.

# *2.4 Основы создания деталей. Анализ готовой модели*

*Практика:* Самостоятельное выполнение задания участниками. Всем участникам предоставляется доступ к готовой модели. Задача участника ответить на вопросы и внести ответы в карточку.

*Контроль: Р*ешение поставленных задач.

# *2.5 Знакомство с процедурой сборки деталей. Закрепление деталей. Повторение. Массивы*

*Теория:* Использование в сборках процедур, сокращающих время сборки. *Практика:* Сборка деталей конструктора.

*Контроль: Р*ешение поставленных задач.

*2.6 Конструктивные элементы детали. Скругление*

*Теория:* Назначение скруглений. Типы скруглений. Создание скруглений и автоскруглений.

*Практика:* Назначение скруглений. Типы скруглений. Создание скруглений и автоскруглений.

*Контроль: Р*ешение поставленных задач.

# *2.7 Оболочка*

*Теория:* Применение к деталям операции *оболочка*. Направление получения объема. Задание разных толщин. Исключение поверхностей.

*Практика:* Применение к деталям операции *оболочка*. Направление получения объема. Задание разных толщин. Исключение поверхностей.

*Контроль: Р*ешение поставленных задач.

# *2.8 Конструктивные элементы детали. Фаска*

*Теория:* Назначение фасок. Типы фасок. Создание фаски кромки и фаски угла.

*Практика:* Назначение фасок. Типы фасок. Создание фаски кромки и фаски угла.

*Контроль: Р*ешение поставленных задач.

*2.9 Конструктивные элементы детали. Отверстие*

*Теория:* Выполнение отверстий. Типы размещения отверстий. Создание собственных форм отверстий.

*Практика:* Выполнение отверстий. Типы размещения отверстий. Создание собственных форм отверстий.

*Контроль: Р*ешение поставленных задач.

# *3* **Сборка деталей**

# *3.1 Сборка деталей. Закрепление подвижных элементов конструкций*

*Теория:* Сборка детских игрушек с использованием закреплений с одной степенью свободы – Штифт. Свободное вращение/вращение в заданном диапазоне. Выбор сервопривода. Назначение направления и скорости вращения. Анализ механизма.

*Практика:* Сборка детских игрушек с использованием закреплений с одной степенью свободы – Штифт Вращение стрелки часов/шлагбаум. Выбор сервопривода. Назначение направления и скорости вращения. Анализ механизма.

*Контроль: Р*ешение поставленных задач.

### *3.2 Создание простых механизмов*

*Теория:* Зубчатая и ременная передачи, принципы работы. Примеры различных зубчатых и ременных передач.

*Практика:* Сборка простого механизма с зубчатой и ременной передачами. *Контроль: Р*ешение поставленных задач.

# *3.3 Создание дополнительной опорной геометрии*

*Теория:* Создание дополнительной опорной геометрии для оптимизации построения модели. Создание плоскостей, осевых линий и точек.

*Практика:* Создание дополнительной опорной геометрии для оптимизации построения модели. Создание плоскостей, осевых линий и точек.

*Контроль: Р*ешение поставленных задач.

# *3.4 Управление моделью*

*Теория:* Изменение единиц измерения модели. Назначение материала модели. Переименование модели. Добавление параметров модели: Обозначение, Наименование, Разработал, Масса, Материал.

*Практика:* Изменение единиц измерения модели. Назначение материала модели. Переименование модели. Добавление параметров модели: Обозначение, Наименование, Разработал, Масса, Материал.

*Контроль: Р*ешение поставленных задач.

# *3.5 Твердотельные операции: Протягивание*

*Теория:* Создание направляющих. Объединение эскизных линий, лежащих в разных плоскостях. Создание сечений и изменение настроек операции Протягивание

*Практика:* Создание направляющих. Объединение эскизных линий, лежащих в разных плоскостях. Создание сечений и изменение настроек операции *Протягивание*

*Контроль: Р*ешение поставленных задач.

*3.6 Внесение изменений в готовую модель*

*Практика:* Внесение изменений в деталь по заданию преподавателя.

*Контроль: Р*ешение поставленных задач

#### *3.7 Твердотельные операции: Протягивание по спирали*

*Теория:* Основные шаги построения протягивания по спирали: направляющая, ось, сечение. Выбор направления закручивания и шага.

*Практика:* Основные шаги построения протягивания по спирали: направляющая, ось, сечение. Выбор направления закручивания и шага

*Контроль: Р*ешение поставленных задач.

# *3.8 Использование твердотельных операций в процессе моделирования*

*Практика:* Построение объектов окружающего мира - предметы интерьера (на выбор обучающихся).

*Контроль: Р*ешение поставленных задач.

#### *3.9 Сборка деталей. Закрепление подвижных элементов конструкций*

*Теория:* Сборка конструкции с использованием закреплений с двумя степенями свободы – *Цилиндр*

*Практика:* Сборка конструкции с использованием закреплений с двумя степенями свободы – *Цилиндр*

*Контроль: Р*ешение поставленных задач.

# *3.10 Сборка деталей. Использование встроенных библиотек. Крепежные элементы*

*Теория:* Использование встроенных библиотек. Крепежные элементы.

*Практика:* Добавление болтов и гаек из библиотек Компас -3D в сборки. *Контроль: Р*ешение поставленных задач.

# *3.11 Решение творческих задач*

*Практика:* Построение объектов окружающего мира - предметы интерьера (на выбор обучающихся).

*Контроль: Р*ешение поставленных задач.

#### *Модуль 2 – Расширенные возможности КОМПАС -3D*

#### *1 Поверхностное моделирование*

### *1.1 Использование твердотельных операций в процессе моделирования.*

*Теория:* Выполнение копий геометрии детали и сохранение отраженной копии модели.

*Практика:* Внесение изменений в деталь по заданию преподавателя. Построение объектов окружающего мира - елочные украшения (на выбор обучающихся). Выполнение деталей по чертежам предложенным преподавателем.

*Контроль: Р*ешение поставленных задач.

#### *1.2 Основы создания деталей. Создание листовых деталей.*

*Теория:* Преобразование деталей в листовые. Гибка детали. Построение разверток.

*Практика:* Построение разверток куба, пирамиды, призмы, октаэдра.

*Контроль: Р*ешение поставленных задач.

# *1.3 Основы создания чертежей*

*Теория:* Установки параметров чертежа. Создание нового чертежа. Чертежные виды. Нанесение размеров. Подготовка чертежа к печати.

*Практика:* Выполнение чертежей деталей с главным и основными проекционными видами. Обмен подготовленными чертежами между обучающимися и выполнение деталей по этим чертежам. Анализ ошибок в чертежах (недостаточность информации для выполнения детали). Исправление ошибок.

*Контроль: Р*ешение поставленных задач.

*1.4 Свойства модели. Создание и назначение материала модели. Создание и заполнение параметров модели*

*Теория:* Подготовка модели к созданию технической документации.

*Практика:* Подготовка модели к созданию технической документации. *Контроль: Р*ешение поставленных задач.

### *1.5 Твердотельные операции: Сопряжение и Плавное сопряжение*

*Теория:* Сопряжение различных геометрических фигур между собой, сопряжение фигуры и точки. Направляющие.

*Практика:* Сопряжение различных геометрических фигур между собой, сопряжение фигуры и точки. Направляющие.

*Контроль: Р*ешение поставленных задач.

### *2 Создание механизмов*

# *2.1 Сборка деталей*

*Теория:* Анализ устройства работы. Вычленение узлов. Определение зависимостей. Изучение возможностей свободного стиля. Получение твердого тела.

*Практика:* Выполнение сборки паровой машины. Создание кузова автомобиля. Выполнение собственного проекта

*Контроль: Р*ешение поставленных задач.

# *2.2 Основы создания чертежей*

*Теория:* Назначение сборочного чертежа. Оформление сборочного чертежа.

*Практика:* Создание сборочных чертежей. Простановка габаритных и монтажных размеров. Простановка позиций.

*Контроль: Р*ешение поставленных задач.

# *2.3 Создание простых механизмов*

*Теория:* Поверхности кулачкового соединения и ременной передачи. Коэффициент трения.

*Практика:* Создание кулачкового механизма и ременной передачи. Выполнение собственного проекта.

*Контроль: Р*ешение поставленных задач.

# *3 Визуализация и анимация*

# *3.1 Рендеринг модели*

*Теория:* Загрузка собственных сцен и текстур.

*Практика:* Выполнение собственного проекта

*Контроль: Р*ешение поставленных задач.

# *3.2 Изготовление прототипов*

*Теория:* Принцип работы 3D принтера. Сохранение файла в формат, для печати на 3D принтере. Настройка 3D принтера.

*Практика:* Печать деталей из собственного проекта *Контроль: Р*ешение поставленных задач.

#### *3.3 Создание простых механизмов*

*Практика:* Выполнение собственного проекта

*Контроль: Р*ешение поставленных задач.

*4 Создание конструкторской документации*

#### *4.1 Создание конструкторской документации*

*Теория:* [Виды конструкторских документов.](http://yandex.ru/clck/jsredir?bu=ffg03d&from=yandex.ru%3Bsearch%2F%3Bweb%3B%3B&text=&etext=4147.VqVovYx07CanzziZQxFRRwCvOhcGIa6E8NVeZM-DXTtslPsphcKIASHwKTyTPrIWNtebspxLv-tP49E3fFYvpj9NAzljh9uhaQ6iGnzrs7HjUAINJ0KaqECzkESyRF8S.22379e7a5ed018d3183db608d43dad9bc3997e65&uuid=&state=PEtFfuTeVD5kpHnK9lio9dFa2ePbDzX7kPpTCH_rtQkH2bBEi5M--bO-cYhaTVRUybkq5bCQtn6JVk60aPrx4khDLPAEn9-o&&cst=AiuY0DBWFJ5Hyx_fyvalFLrJv7QE0VKJrRn5DEuC2CGM7uI3rS1PQfmjWPtPOdJ2iaGhe2fzFUW1ZFRcVNxgPzD8hS60i2qSXXpkKqlpUurzIvJjwCPigOwrQtuoUsslgi9caJ352447cQSD8tjttUgkQPWyESfEIw2v3B_UvhBhTVZ7mtCxEhusiAztabdee2Y7MxDFDyIZDBW9mlyabIfBwK4wHyFbB_7oE1jI-gEuIDyewpW33ylKP5Ma81tMToDaM4JmWXylLX3KBGXJh0Q9ERuEFndf6hP6iqBJG0ncIHXDLEniBgVC26ZzNbinhyetoWOtuVq_DXPLBrrWLpPlYkoxSTlSODCT22mJFCYxyAszFu-4IvvwVkZhZgGIlSaReN6QoN9OwYjW3jsaGMAQC7FQ0Zpz8RmJ0XCiiEL5MpmwMnHGN43mExcCAn-ROp1ERKgXHAZyZHbq-VoT52uFQ3Z951NVjpvxH8hI7_jpPlDrg6jvwwBzqHRGeUEgiMIl9tPmNtf0IBEmUiCp3pJQFungIBQmjmgN7IphZLGi053kDTBmUs2_D9m0maRhjeePEv_C_TyQGMRYOuNBjcBP3Y7pydLdTPr7PJc9_b4Ua1D2aEdZ-A3DukBkqZfXfjTV2m4njB8U47ia5nwRsz1e8JKSu7kmB-v5aFCOW7NYLN3wRiaNUuOcM9Rzxzto7LXhZX8ZUgN8JC1bq74zB4eB9bizJ2qwt7R8S5P1z5tR0SI7aUTNogBSP0PCfaRXoEAVeXYWU8Hcc_1ZTvPdjd35Lpz6h6q8EolVhyck2CAbmiYmggQFkwt01HPVj2iQLpAI_YK1rVd0mME2ubhBTyfTsfFzar97Ul0OU7cgQ90,&data=UlNrNmk5WktYejY4cHFySjRXSWhXTDA3MVkzSkItSGRNWEE5VWExd1g3MVIxOGhiUTBvLWdvUXJTaHd0dlkzNlRXY3Jod09wZGx5X1lla3dJcDRQbXZmMnBRc19VVDIzejhvMHphWElWZG1zanJYZndUOVd4ZjMxdklSeTFKckw2clBrMEV3UlpnTSw,&sign=92502e5925b0285395dcb4c9ac39f037&keyno=0&b64e=2&ref=orjY4mGPRjk5boDnW0uvlrrd71vZw9kpVBUyA8nmgRGGniRDizg1qX6U4gA2S8YSjg0FoE0UTQGfxzSWVuwUijL5VHLbO29vphOfGziM-MImEFeHunH0--NXv8xU-pF3gZ42g9WwtTOA9aqKx2ItU2MQiJSJWv54yHLCZPL0XmhfZ-ow6EZbOA0S7w9cXkrNnxsg7LfX1wHEpHoJZxDqoUrtJNL6nlN7GqYfU_Oa9XWoA8nZjzpRW5vdBVetNoVD-J10R58F1dDb-84k8y_8k5iD-WoiFNL6Aby-WebymM9Hr_KFDCgLVB63JEDq8_pOeC99BmCNlpY,&l10n=ru&rp=1&cts=1565876640007&hdtime=22265.645) графические и текстовые документы, которые, в совокупности или в отдельности, определяют состав и устройство изделия и содержат необходимые данные для его разработки, изготовления, контроля, приемки, эксплуатации и ремонта. Чертеж. Спецификация. Схема.

*Практика:* Чертеж. Спецификация. Схема. Выполнение собственного проекта

*Контроль: Р*ешение поставленных задач.

#### *5 Защита проектов*

#### *5.1 Защита проектов*

*Практика:* Представление и защита собственного проекта *Контроль:* Защита проекта.

### **1.4 Планируемые результаты**

#### *Личностные результаты*

– развитое образно-логическое мышление и способность к самореализации.

– овладение навыками сотрудничества, а также сформированное толерантное сознание в процессе создания дизайн - проекта;

– наличие представлений о графической культуре как части мировой культуры;

– понимание роли графического языка в современном мире;

– владение первичными навыками анализа и критичной оценки получаемой информации;

– способность увязать учебное содержание с собственным жизненным опытом, понять значимость подготовки в области графических изображений в условиях развития информационного общества;

– готовность к повышению своего образовательного уровня и продолжению обучения с использованием средств и методов информатики и ИКТ;

– способность и готовность к общению и сотрудничеству со сверстниками и взрослыми в процессе образовательной, общественно-полезной, учебноисследовательской, творческой деятельности;

### *Метапредметные результаты*

– умение вести поиск, анализ, отбор информации, ее сохранение, передачу и презентацию с помощью технических средств и информационных технологий;

– развитая наблюдательность, внимание, воображение и мотивация к учебной деятельности;

– развитое проектное мышление.

– владение информационно-логическими умениями: определять понятия, создавать обобщения, устанавливать аналогии, классифицировать, самостоятельно выбирать основания и критерии для классификации,

– устанавливать причинно-следственные связи, строить логическое рассуждение, умозаключение (индуктивное, дедуктивное и по аналогии) и делать выводы;

– владение умениями самостоятельно планировать пути достижения целей; соотносить свои действия с планируемыми результатами, осуществлять контроль своей деятельности, определять способы действий в рамках предложенных условий, корректировать свои действия в соответствии с изменяющейся ситуацией; оценивать правильность выполнения учебной задачи;

– владение основами самоконтроля, самооценки, принятия решений и осуществления осознанного выбора в учебной и познавательной деятельности;

– владение основными универсальными умениями информационного характера: постановка и формулирование проблемы; поиск и выделение необходимой информации, применение методов информационного поиска; структурирование и визуализация информации; выбор наиболее эффективных способов решения задач в зависимости от конкретных условий; самостоятельное создание алгоритмов деятельности при решении проблем творческого и поискового характер

#### *Предметные результаты*

– владение широким арсеналом технических средств, для создания готового инженерного решения;

– умение использовать инженерные программы с использованием навыков композиции и перспективы;

– сформированная база знаний в сфере изобразительных искусств и применение их на практике;

– знание графических редакторов КОМПАС 3D V20), использование их для подачи своего инженерного решения;

– научатся создавать детали, сборки, чертежи деталей и сборок, создавать механизмы и их анимацию;

– получат опыт работы командной работы над проектом.

– формирование графической культуры; формирование представления о графических средствах отображения, создания, хранения, передачи и обработки информации; развитие основных навыков и умений использования чертежных инструментов;

– формирование представления об основных изучаемых понятиях: проекция, комплексный чертеж, вид, разрез, сечение;

– формирование умений применять геометро-графические знания и умения для решения различных прикладных задач;

– овладение компьютерными технологиями для получения графических изображений.

Программа может корректироваться в ходе деятельности самого обучающегося, который оказывается субъектом, конструктором своего образования, полноправным источником и организатором своих знаний.

# **2 Комплекс организационно-педагогических условий 2.1 Календарный учебный график**

**Место проведения:**

**Время проведения занятий:**

**Изменения расписания занятий:**

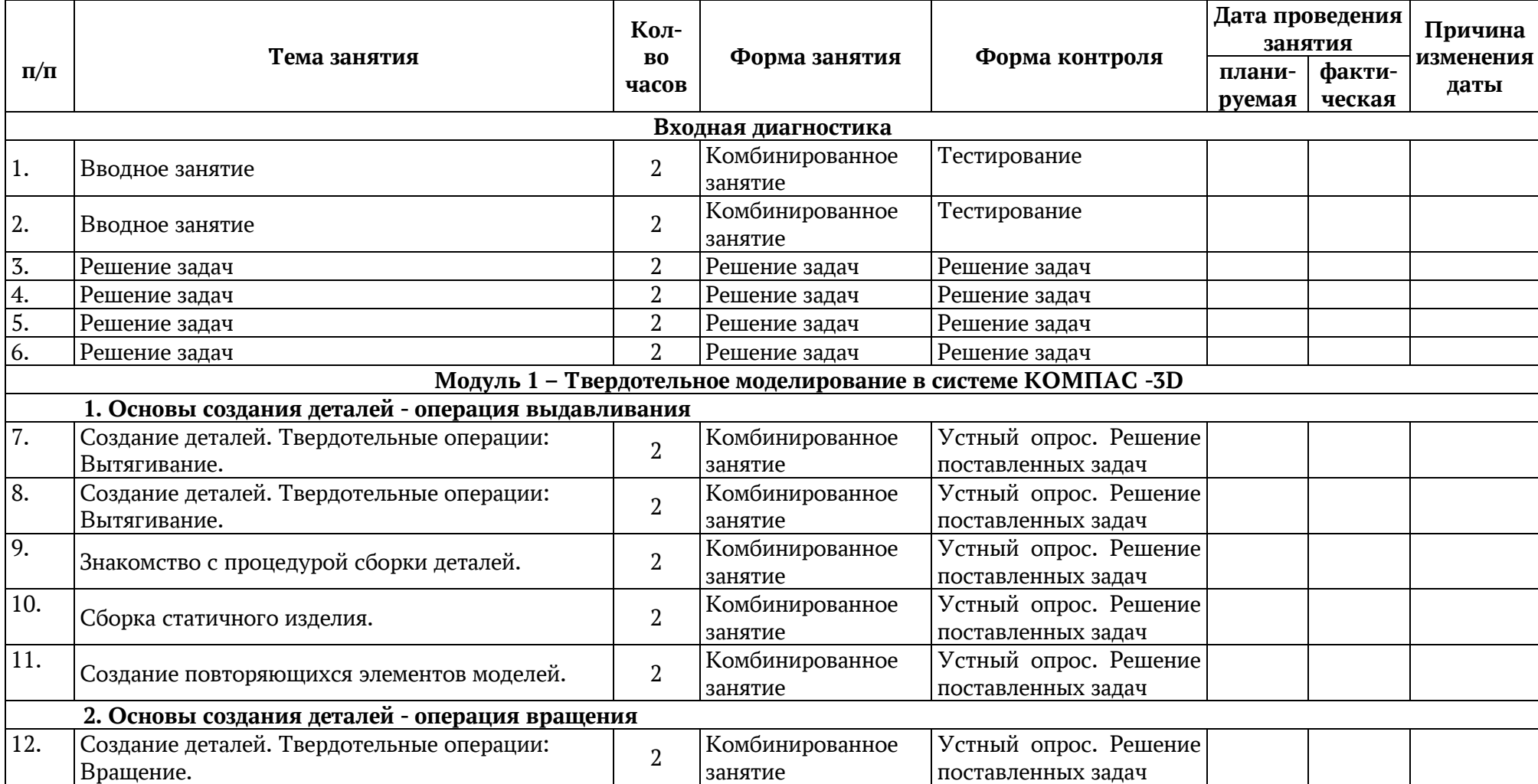

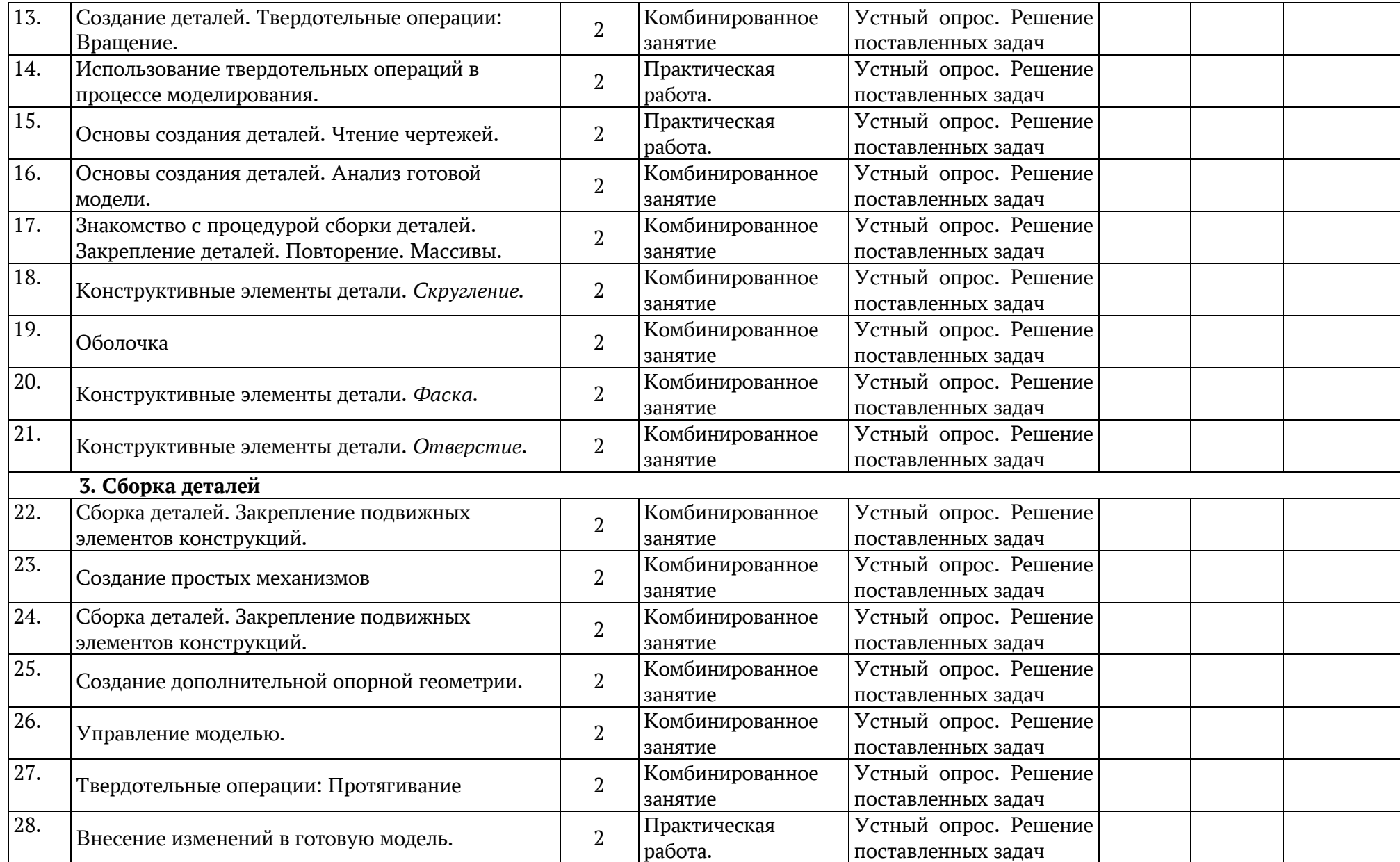

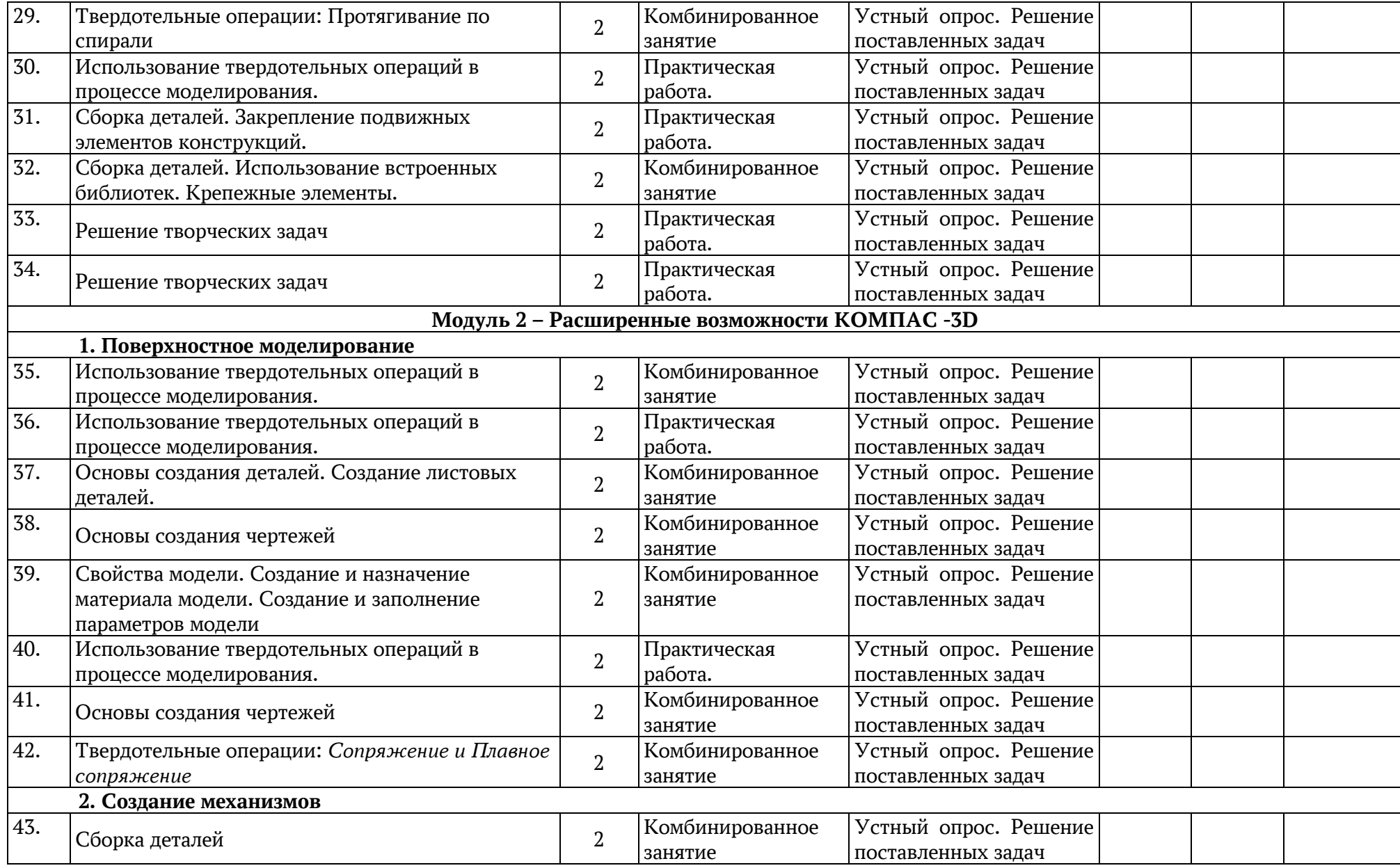

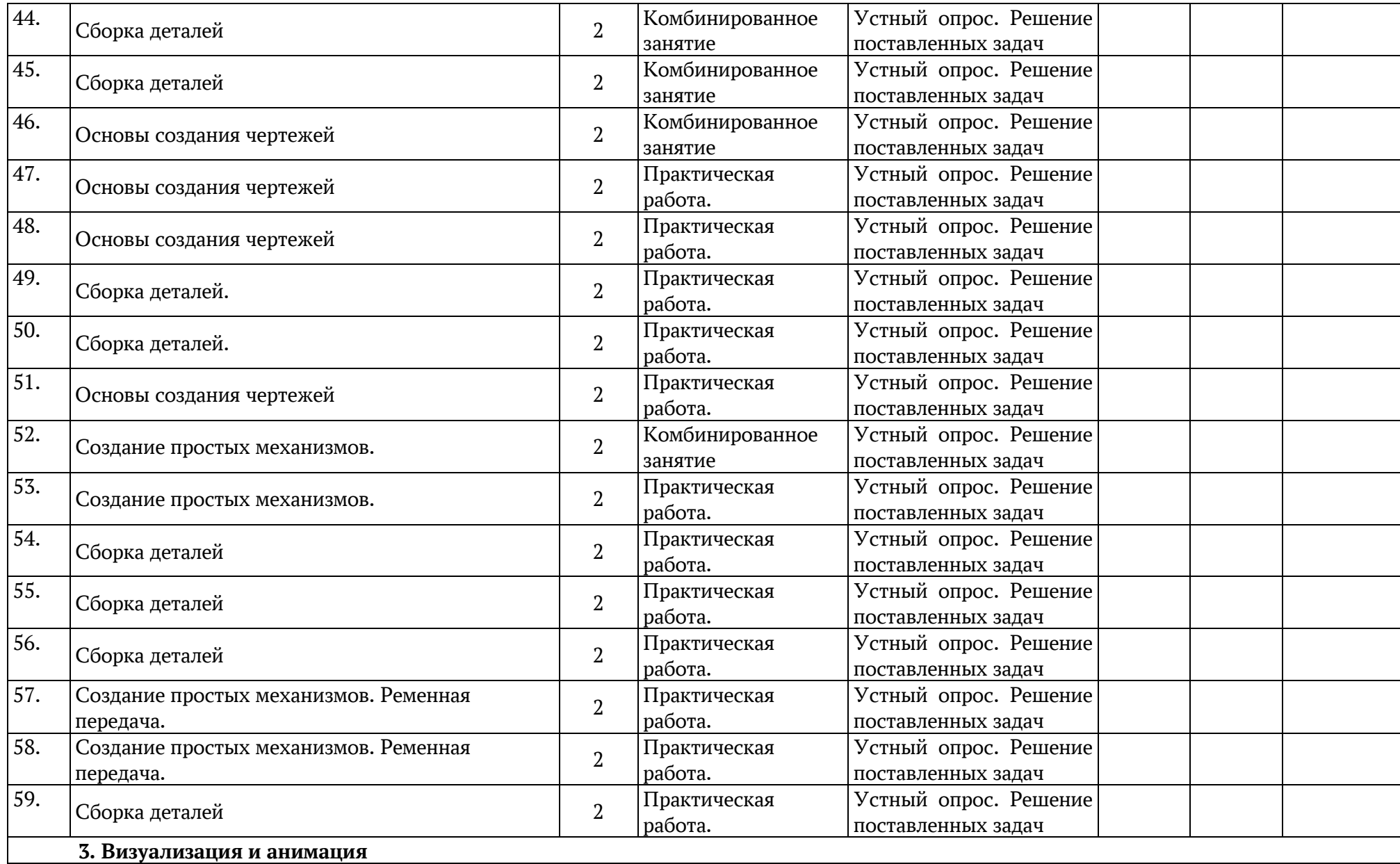

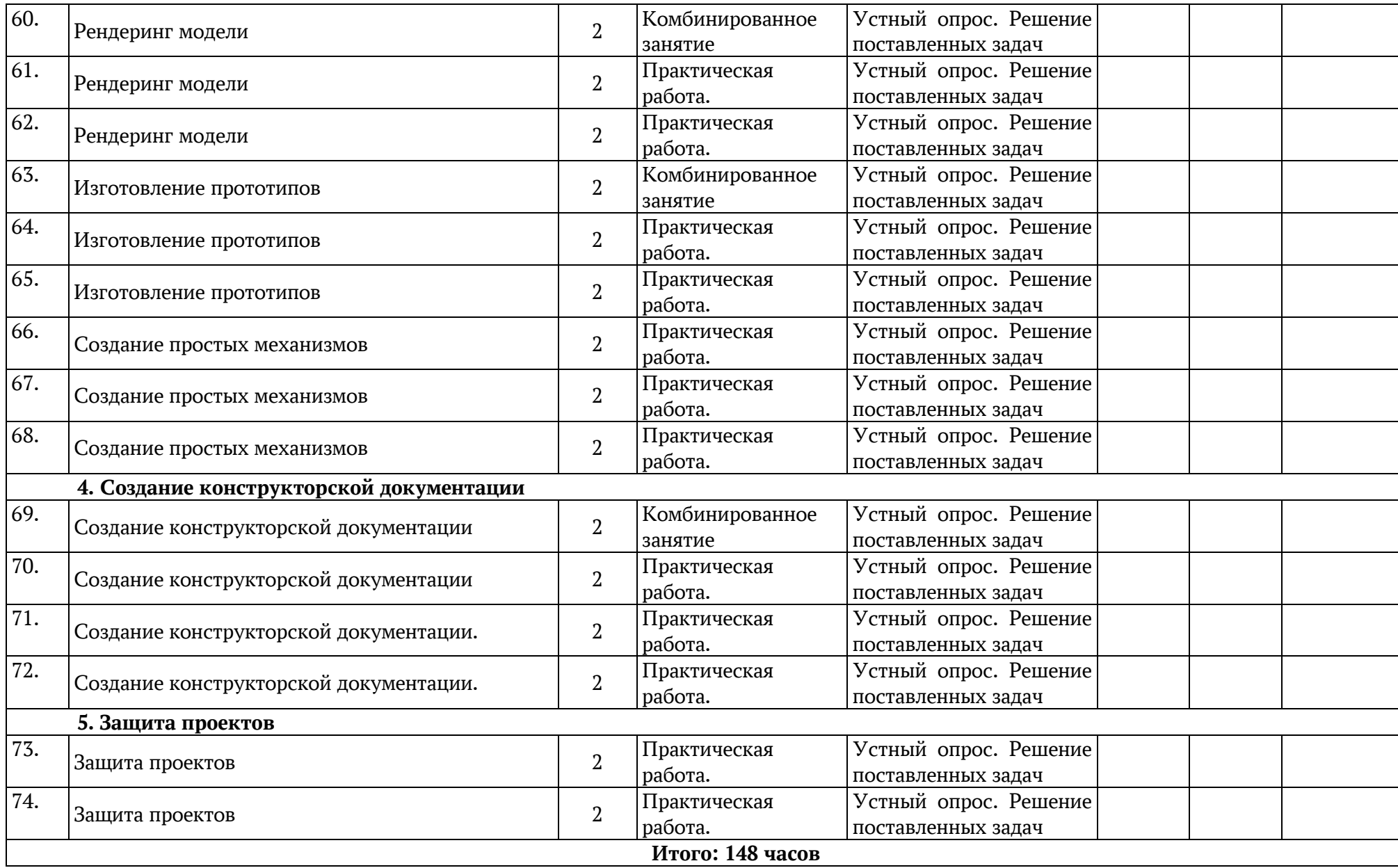

# **2.2 Условия реализации программы**

### *Материально-техническое обеспечение*

Объединение «Дистанционная школа по инженерному дизайну (3dмоделированию)» располагается в учебном кабинете. Кабинет обеспечен соответствующей мебелью: рабочими столами, стульями, компьютерами, программным обеспечением, выходом в интернет, мультимедийной доской, столом для руководителя.

Группа обучающихся состоит не более чем из 15 человек.

Рабочее место оснащено столом, стульями, персональным компьютером или ноутбуком, компьютерной мышью, программным обеспечением.

### *Методическое обеспечение*

К работе обучающиеся приступают после проведения соответствующего инструктажа по правилам техники безопасной работы, объявления темы занятия, плана работы. Новую тему педагог объясняет с применением технологий мультимедиа.

### *Методические материалы*

Для организации занятия в образовательном процессе используются:

– словесный метод (устное изложение, опрос и др.);

– наглядный метод (показ видеоматериалов, иллюстраций, мастер классы);

– практический метод (решение поставленных задач).

Для диагностики успешности освоения учебной программы используются: – метод наблюдения;

– метод анализа продуктов образовательной деятельности обучающегося. *Информационное обеспечение*

Персональный компьютер со специальной программой КОМПАС-3D.V20 и выходом в сеть Интернет.

Сайт производителя: <https://ascon.ru/>

<https://kompas.ru/>

Учебно-методический материал и видео инструкции содержатся на сайте производителя <https://kompas.ru/publications/video/> или [https://kompas.ru/](https://kompas.ru/publications/video/)

- Обучающие материалы
- [Видео](https://kompas.ru/publications/video/)
	- o [Машиностроение](https://kompas.ru/publications/video/)
	- o [Строительство](https://kompas.ru/publications/video/?cat=2)
	- o [Приборостроение](https://kompas.ru/publications/video/?cat=3)
- [Статьи](https://kompas.ru/publications/articles/)
- [Книги](https://kompas.ru/publications/books/)
- [Документы](https://kompas.ru/publications/docs/)
	- o [КОМПАС](https://kompas.ru/publications/video/)-3D[КОМПАС](https://kompas.ru/publications/video/)-График.

В учебных целях можно бесплатно установить программный продукт с сайта производителя

[https://kompas.ru/](https://kompas.ru/publications/video/)

[Продукты](https://kompas.ru/publications/video/)

- Дом и учеба
	- o [КОМПАС](https://kompas.ru/kompas-3d-home/about/)-3D Home
	- o [КОМПАС](https://kompas.ru/kompas-3d-lt/about/)-3D LT
	- o [КОМПАС](https://kompas.ru/kompas-educational/about/)-3D Учебная версия

# Мобильные приложения

- $\bullet$  KOM $\Pi$ AC:24
- Справочник [конструктора](https://kompas.ru/mobile/refbook/)
- [Machinator](https://kompas.ru/mobile/machinator/)
- [SubDivFormer](https://kompas.ru/mobile/subdivformer/)
	- Просмотр документов
- [КОМПАС](https://kompas.ru/kompas-3d-viewer/about/)-3D Viewer

# *Кадровое обеспечение*

В реализации программы занят один педагог дополнительного образования Трофимова Вера Владимировна, педагог высшей категории, педагогический стаж 15 лет, главный эксперт Региональных соревнований worldskills Russia по компетенции «Инженерный дизайн (3d-моделирование)», «инженерный дизайн (3d-моделирование) – юниоры».

# **2.3 Формы аттестации**

*Формы проведения аттестации:* защита проекта, соревнования различного уровня.

# *Формы подведения итогов:*

- защита проекта;
- соревнования различного уровня.

# *Способы определения результативности.*

В образовательном процессе для диагностики успешности освоения учебной программы используются:

- метод наблюдения;
- метод анализа продуктов образовательно й деятельности обучающегося;

Создание «правильных» моделей, т.е. моделей, в которых соблюдены принципы параметричности, ассоциативности и для которых выполним различного рода анализ.

Оценка формирования команды по следующим критериям:

- сплоченность команды;

- согласованность индивидуальных целей членов команды;

- эффективности работы в команде в сравнении с эффективностью работы над индивидуальными проектами;

- выделение лидера команды.

# *Виды контроля:*

• предварительный: проводится тестирование в образовательной системе Moodle;

• практическая работа над созданием сборочной единицы в определенной тематике;

- текущий: конкурсы внутри объединения, дискуссии;
- итоговый: защита проектов.

# **2.4 Критерии оценки**

#### *Формы диагностики:*

1. Промежуточная диагностика, проводится по завершении модуля.

2. Итоговая диагностика, проводится после завершения всей учебной программы.

Предметом оценки служат умения и знания в предметной области «Проектная деятельность».

*Оперативный контроль* учебных достижений осуществляется на протяжении всех занятий и имеет своей целью оценку систематичности учебной работы обучающихся по формированию знаний и умений в рамках освоения данного материала. Проводится в процессе устного опроса, проведения практических работ, выполнения индивидуальных заданий и т.п.

### *Задачи текущего контроля:*

- повышение мотивации обучающихся к регулярной учебной работе;

- развитие навыков самостоятельной работы;

- обеспечение обратной связи между обучающимися и преподавателем, позволяющей определить уровень освоения учебного материала;

- дифференциация итоговой оценки знаний.

Вводное тестирование по программе «Дистанционная школа по инженерному дизайну (3d-моделированию)», уровень программы – продвинутый, представлен в Приложении. Тест состоит из двух практических работ.

# *Комментарии к заданию*

На подготовку отводится 2 академических часа.

Максимально возможное количество баллов - **50**. Максимальный балл за выполнение практической работы засчитывается при ее полном выполнении с учетом приведенных ниже требований. За неправильные или неполные ответы, за ошибки в практических работах баллы вычитаются. Тестирование считается сданным, если Вы набрали не менее **28** баллов.

Во время тестирования можно использовать весь функционал системы КОМПАС-3D и встроенную систему помощи. Пользоваться другим программным обеспечением и любыми печатными материалами не разрешается.

От Вас требуется не просто воспроизвести изображение на образцах, но и продемонстрировать владение эффективными приемами работы в системе. Для этого необходимо использовать весь комплекс средств автоматизации, имеющийся в распоряжении пользователя.

Выбирайте наименее трудоемкие варианты построения с минимальным числом операций, избегайте необоснованных действий. Максимально полно

используйте библиотеки везде, где это возможно. При выполнении заданий со спецификацией создайте все необходимые связи между документами и объектами.

Будьте готовы объяснить использованные Вами способы работы!

*Критерии оценки:*

Создание 3D-моделей деталей – 10 баллов

Создание сборок – 10 баллов

Создание спецификации – 10 баллов

Создание чертежей – 20 баллов

Таким образом, итоговая оценка ставится следующим образом:

28 – 35 б. (55 – 69%) – оценка 3

36 – 43 б. (70 – 84%) – оценка 4.

44 – 50 б. (85 – 100%) – оценка 5.

# **Список литературы**

# *Литература для педагогов*

1. [ttps://kompas.ru/publications/video/.](https://kompas.ru/publications/video/)

2. Азбука КОМПАС-График V17, 2017 г. – 256 c.

3. Азбука КОМПАС-3D V17, 2017 г. – 482 c.

4. КОМПАС-3D V17 Руководство пользователя, 2017г. – 587 с.

5. Ли, К. Основы САПР ((3d-МОДЕЛИРОВАНИЕ)/CAM/CAE) / К. Ли. – СПб: Питер, 2009 – 487 с.

6. Негримовский, М.И. Инженер начинается в школе. / М.И. Негримовский. – М.: Дет. лит., 1974. – 592 c.

7. Учебные материалы ООО «ИРИСОФТ». СПб., 2013

8. Якиманская, И.С. Развитие пространственного мышления школьников. / И.С. Якиманская М.: Педагогика, 1980 – 326 с.

9. Потемкин, А. Инженерная графика. / А. Потемкин – М.: Лори, 2002. – 444 с.

10. Чертежно-графический редактор KOMПAC-3D: практическое руководство. – СПб.: АСКОН, 2001. – 474 с.

11. Ганин, Н.Б. Выполнение графической части курсовых и дипломных проектов с использованием чертежного редактора КОМПАС 3D LT 5.11: учеб. пособие. / Н.Б. Ганин. – СПб.: СПГУВК, 2004. – 220 с.

12. Ганин, Н.Б. Создаем чертежи на компьютере в KOMПAC-3D LT. / Н.Б Ганин. – М.: ДМК Пресс, 2005. – 184 с.

13. Ганин, Н.Б. КОМПАС-ЗD V17: самоучитель. / Н.Б. Ганин. – М.: ДМК Пресс, 2005. – 384 с.

14. Дмитриенко, Л.В., Алексеева Е.А. Разъёмные и неразъёмные соединения: методические указания к выполнению задания по черчению для студентов механических и строительных специальностей дневной формы обучения / сост. Л.В. Дмитриенко, Е.А. Алексеева. – Хабаровск : Изд-во Тихоокеан. гос. ун-та, 2007. – 48 с.

# *Литература для обучающихся*

1. ttps://kompas.ru/publications/video/.

2. Азбука КОМПАС-График V17, 2017 г. – 256 c.

3. Азбука КОМПАС-3D V17, 2017 г. – 482 c.

4. Ганин, Н.Б. Создаем чертежи на компьютере в KOMПAC-3D LT. / Н.Б Ганин. – М.: ДМК Пресс, 2005. – 184 с.

5. Потемкин, А. Инженерная графика. / А. Потемкин. – М.: Лори, 2002. – 444 с.

# *Литература для родителей*

1. ttps://kompas.ru/publications/video/.

2. Азбука КОМПАС-График V17, 2017 г. – 256 c.

3. Азбука КОМПАС-3D V17, 2017 г. – 482 c.

4. Ганин, Н.Б. Создаем чертежи на компьютере в KOMПAC-3D LT. / Н.Б. Ганин. – М.: ДМК Пресс, 2005. – 184 с.

5. Потемкин, А. Инженерная графика. / А. Потемкин. – М.: Лори, 2002. – 444 с.

### **Приложение**

# **Вводный тест «Дистанционная школа по инженерному дизайну (3d-моделированию)», уровень программы – продвинутый.**

# **Для учащихся 4-6 классов Практическая работа №1**.

Постройте трехмерную модель детали «М2.11 – Болт» и создайте ее ассоциативный чертеж в соответствии с прилагаемым образцом.

Моделирование детали следует выполнять так, чтобы ее размеры можно было менять без нарушения связей между отдельными элементами. Все виды в чертеже и основная надпись должны быть ассоциативными с моделью.

*Дополнительно чертеж сохранить в формате pdf, а модель детали в формате stl.*

Чертёж трехмерной модели детали «М2.11 – Болт» можно скачать по ссылке:

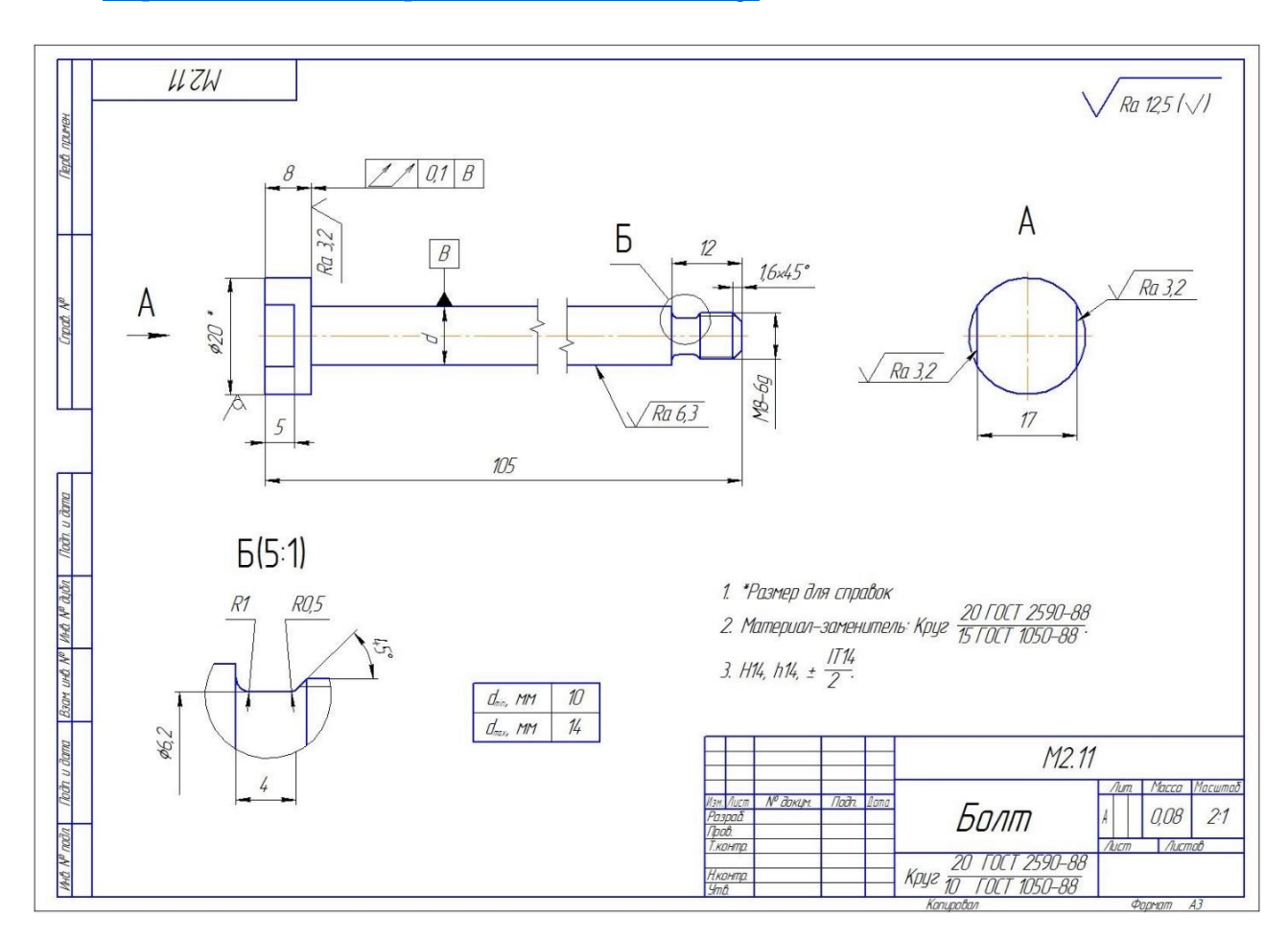

<https://cloud.mail.ru/public/1VtK/r5Unx1nQs>

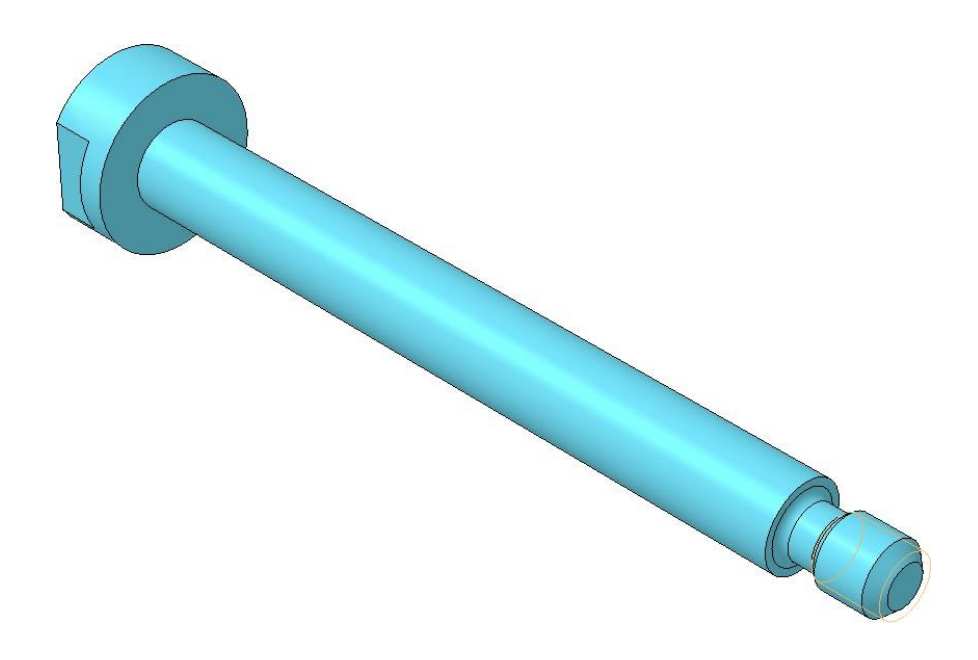

# **Практическая работа №2**.

Создайте трёхмерную модель сборки Карандашница, используя вспомогательные детали «Корпус», «Лоток», «Крышка». Сделайте чертёж и создайте спецификацию. Создайте разнесение компонентов.

*Дополнительно модель сборки сохраните в формате stl.*

Вспомогательные детали можно скачать по ссылке:

<https://cloud.mail.ru/public/u2Jj/LmPGLxuY1>

Трёхмерная модель сборки Карандашница показана на рисунке.

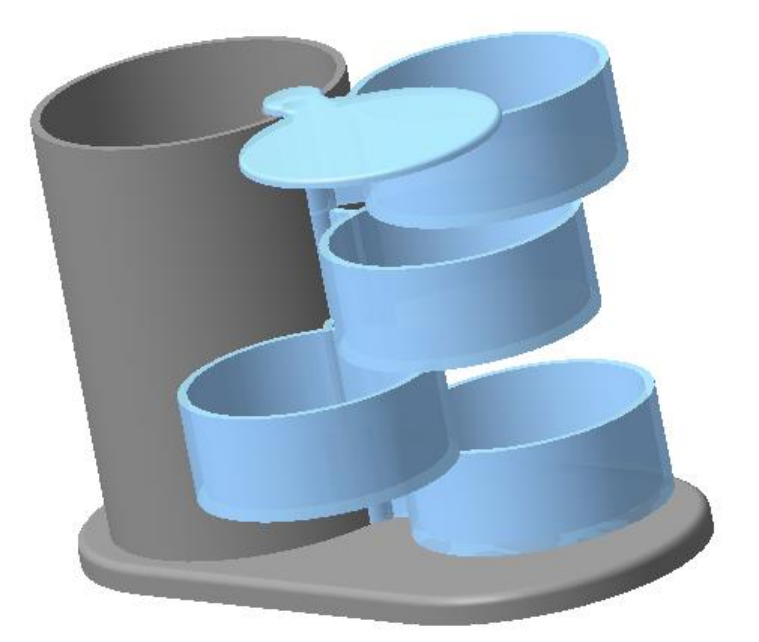

# **Для учащихся 7-11 классов Практическая работа №1**.

Постройте трехмерную модель детали «М2.14.11 – Колонка» и создайте ее ассоциативный чертеж в соответствии с прилагаемым образцом.

Моделирование детали следует выполнять так, чтобы ее размеры можно было менять без нарушения связей между отдельными элементами. Все виды в чертеже и основная надпись должны быть ассоциативными с моделью.

*Дополнительно чертеж сохранить в формате pdf, а модель детали в формате stl.*

Чертёж трехмерной модели детали «М2.14.11 – Колонка» можно скачать по ссылке:

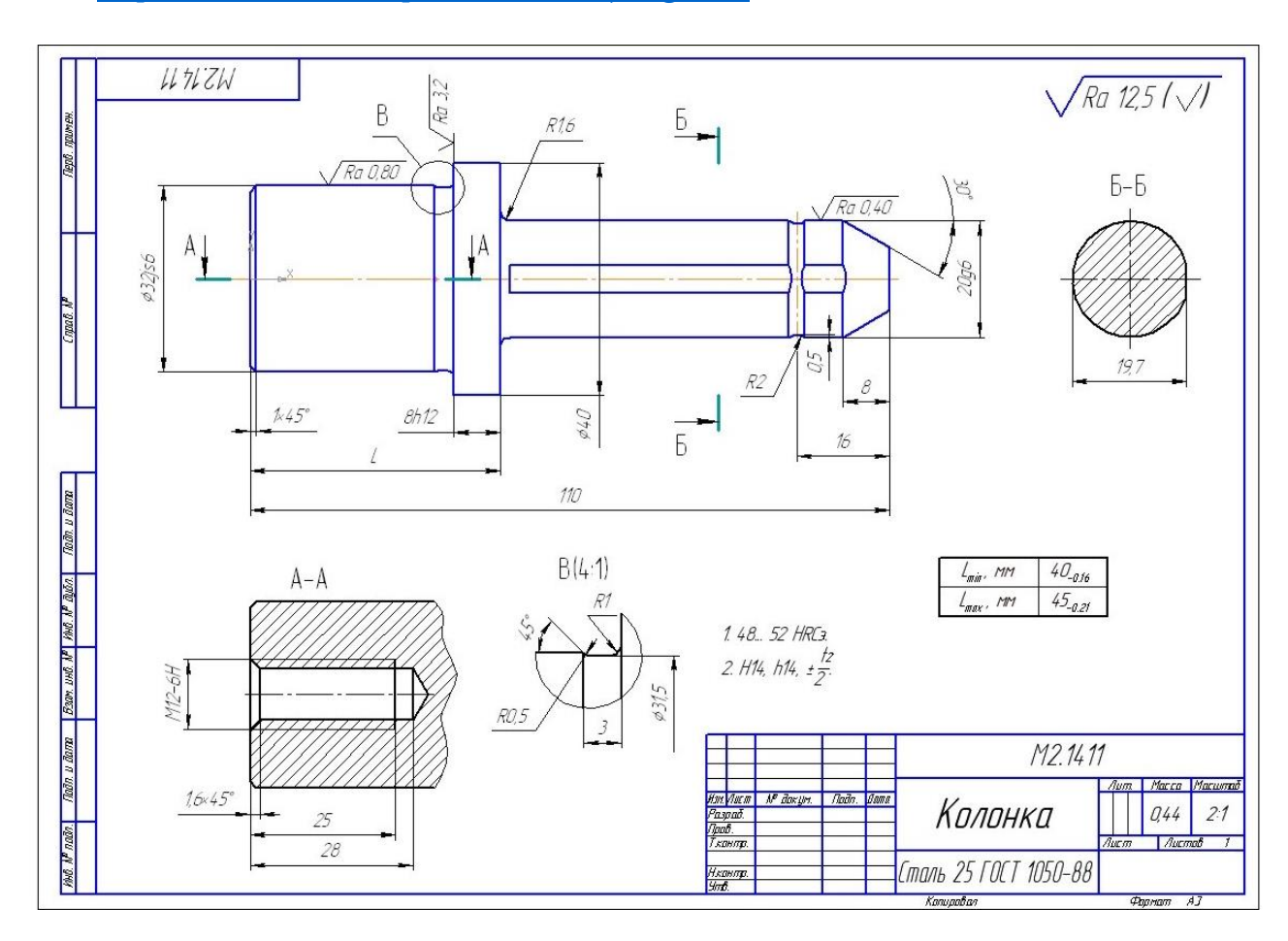

<https://cloud.mail.ru/public/7Wzt/3jJ8igbVN>

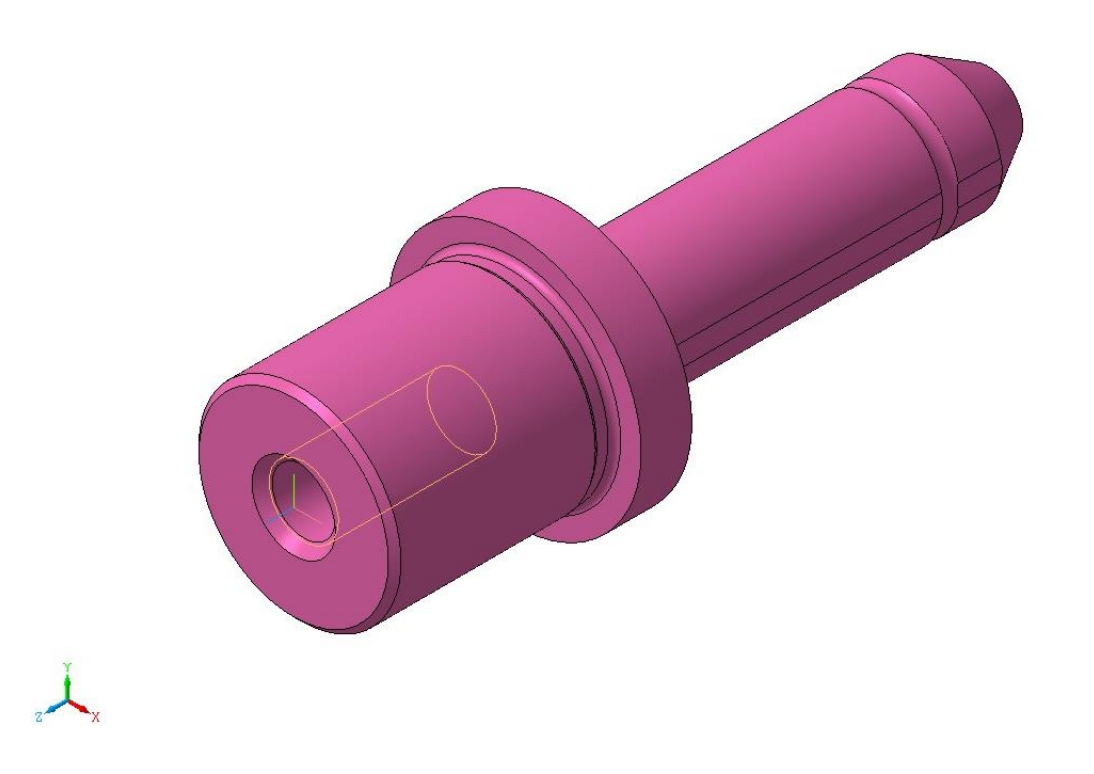

#### **Практическая работа №2.**

Постройте трехмерную модель сборочной единицы «M2.01.12 - Опора». Сделайте чертёж и создайте его спецификацию в соответствии с прилагаемым образцом.

Моделирование сборки следует выполнять так, чтобы ее можно было редактировать без нарушения связей между компонентами. Не забудьте создать разнесение компонентов. Спецификация должна быть отдельным документом.

*Дополнительно чертеж сохранить в формате pdf, а модель детали в формате stl.*

Спецификацию и чертёж трехмерной модели сборочной «M2.01.12 - Опора» можно скачать по ссылке:

<https://cloud.mail.ru/public/sJ7s/Skq2X2xRA>

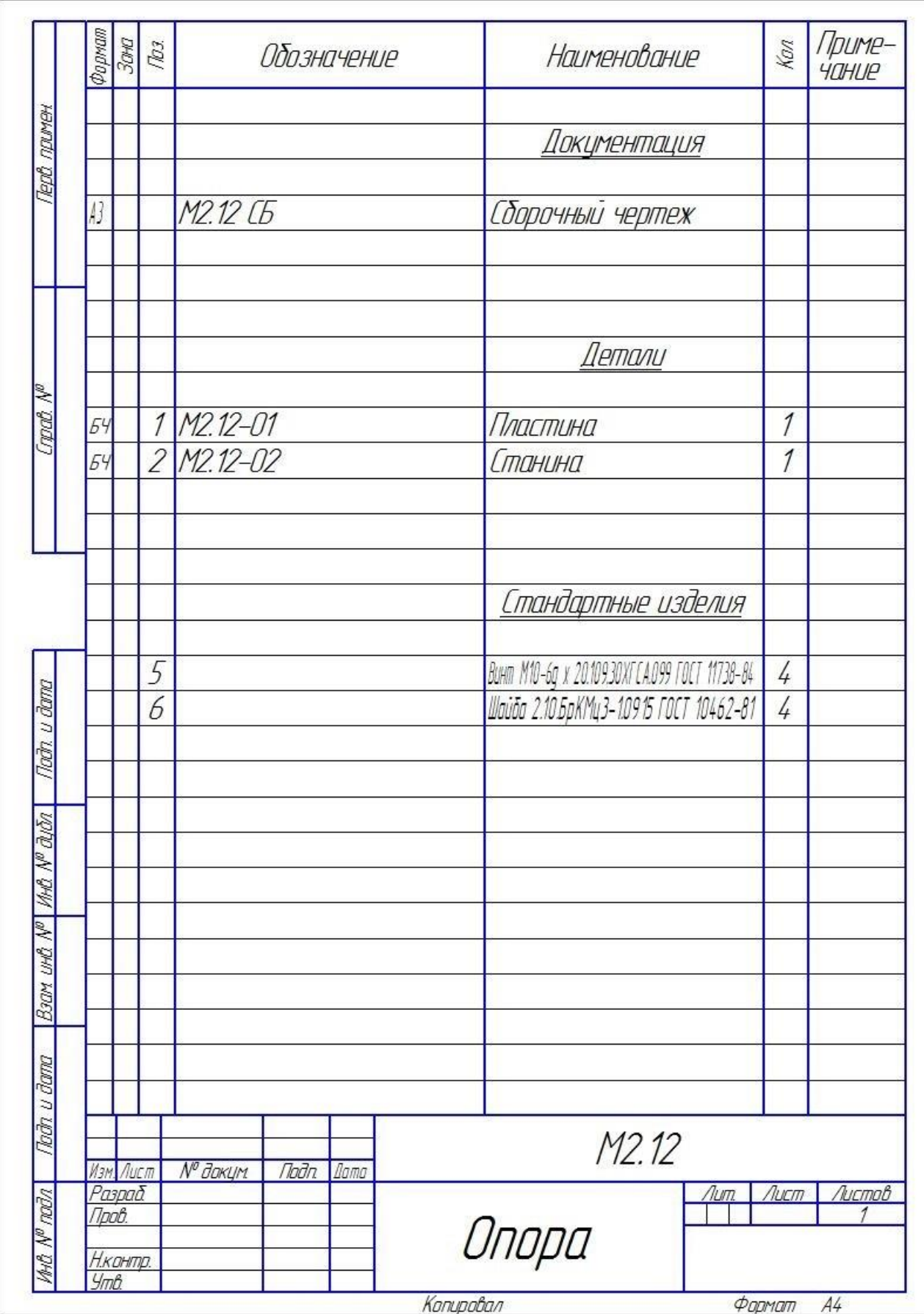

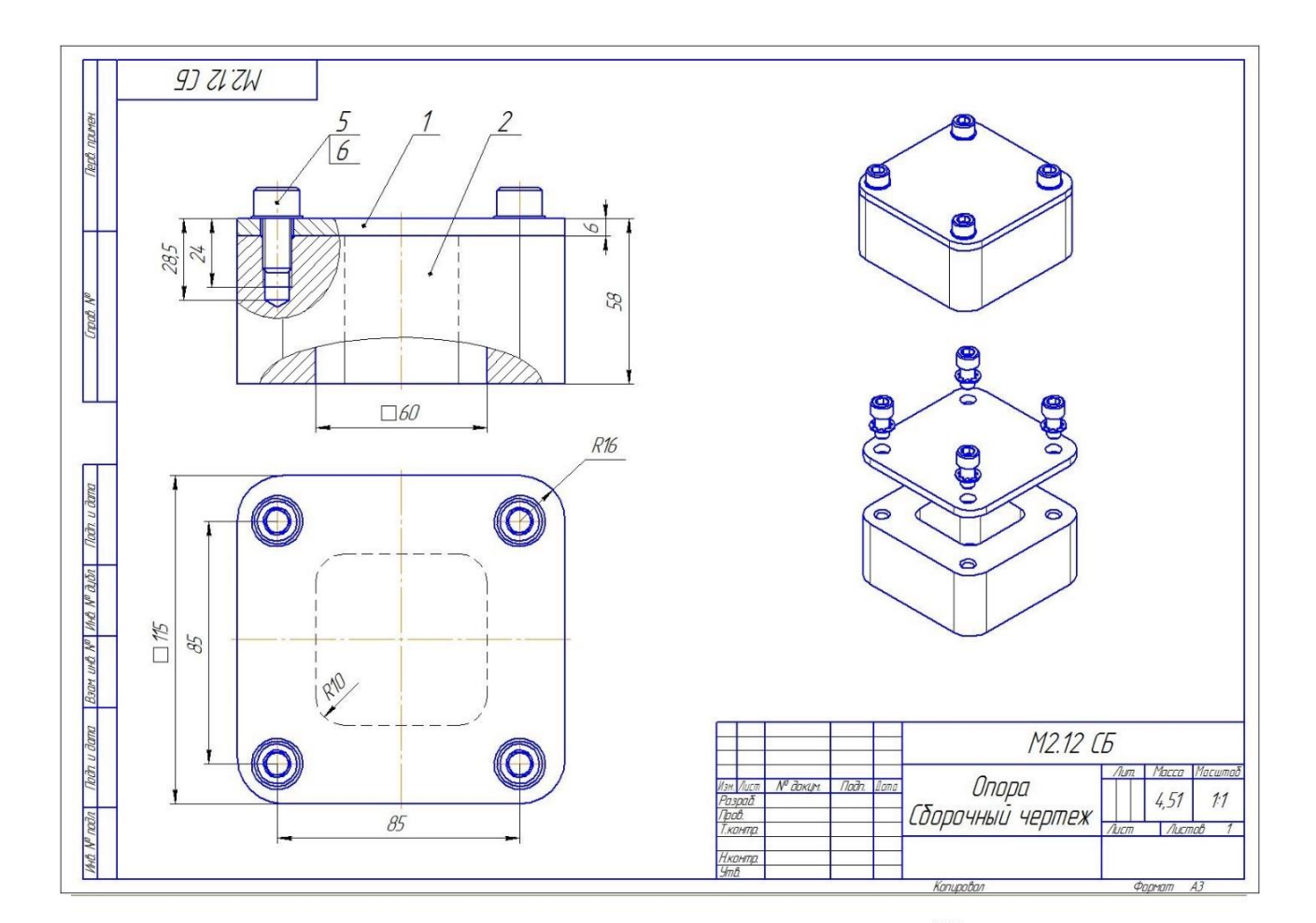

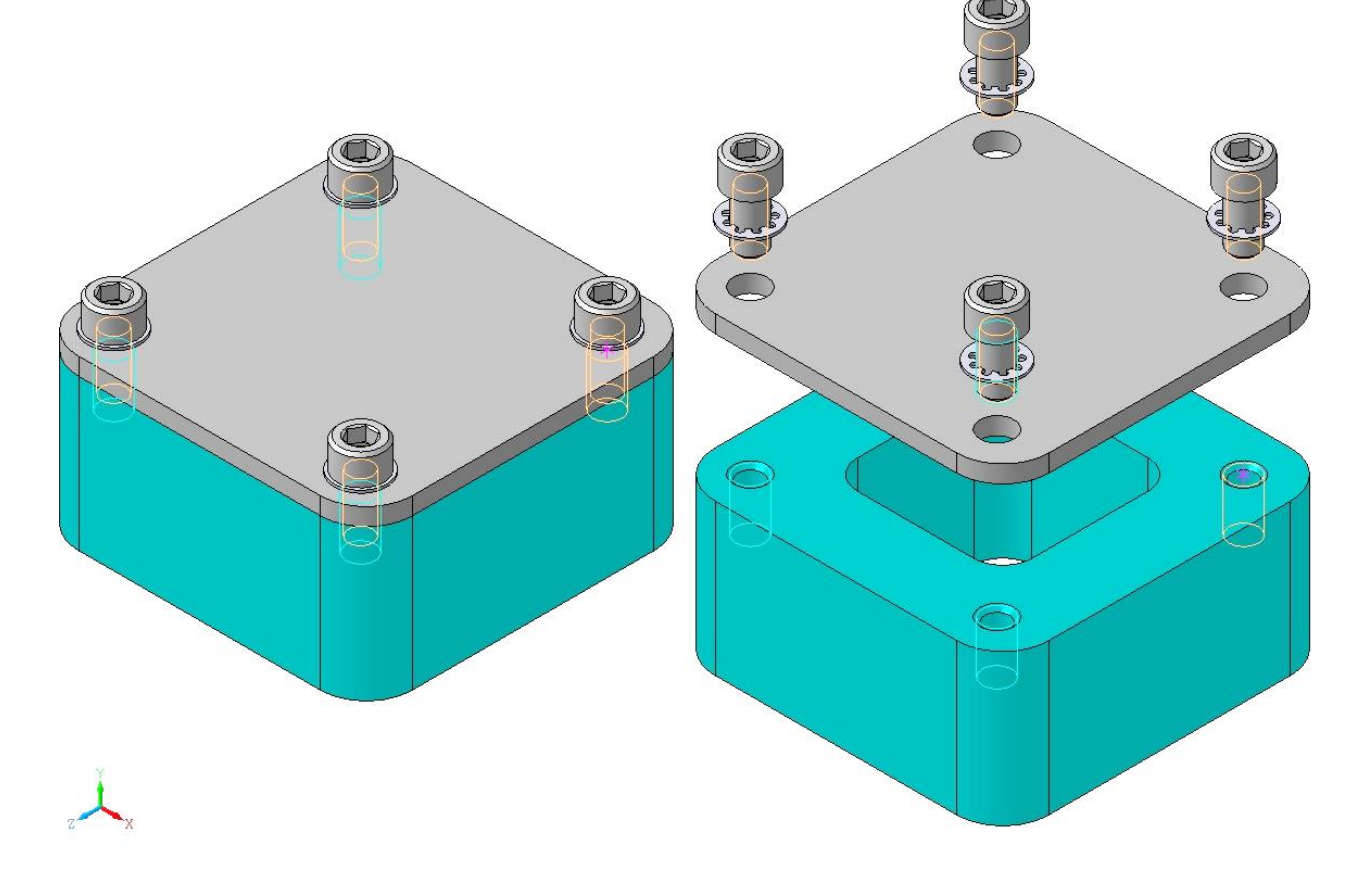